# **Release Notes for Cisco ASDM, 7.4(x)**

**First Published:** 2015-03-23

**Last Modified:** 2016-06-21

# **Release Notes for Cisco ASDM, 7.4(x)**

This document contains release information for Cisco ASDM Version 7.4(x) for the Cisco ASA series.

# **Important Notes**

- Potential Traffic Outage (9.4(3.11) through 9.4(4))—Due to bug [CSCvd78303,](https://bst.cloudapps.cisco.com/bugsearch/bug/CSCvd78303) the ASA may stop passing traffic after 213 days of uptime. The effect on each network will be different, but it could range from an issue of limited connectivity to something more extensive like an outage. You must upgrade to a new version without this bug, when available. In the meantime, you can reboot the ASA to gain another 213 days of uptime. Other workarounds may be available. See Field Notice [FN-64291](http://www.cisco.com/c/en/us/support/docs/field-notices/642/fn64291.html) for affected versions and more information.
- For the ASA 5506H-X, when you upgrade to ASA Version 9.5(2), the correct licensing level is applied. Earlier ASA versions apply the same licensing as the ASA 5506-X base license. For earlier versions, you can contact Cisco to receive the ASA 5506-X SecurityPluslicense, which is equivalent to the correct ASA 5506H-X base license; or simply upgrade to 9.5(2).
- Unified Communications Phone Proxy and Intercompany Media Engine Proxy are deprecated—In ASA Version 9.4, the Phone Proxy and IME Proxy are no longer supported.
- Elliptic curve cryptography for SSL/TLS—When an elliptic curve-capable SSL VPN client connects to the ASA, the elliptic curve cipher suite will be negotiated, and the ASA will present the SSL VPN client with an elliptic curve certificate, even when the corresponding interface has been configured with an RSA-based trustpoint. To avoid having the ASA present a self-signed SSL certificate, the administrator needs to remove the corresponding cipher suites using the **ssl cipher** command. For example, for an interface configured with an RSA trustpoint, the administrator can execute the following command so that only RSA based ciphers are negotiated:

```
ssl cipher tlsv1.2 custom
"AES256-SHA:AES128-SHA:DHE-RSA-AES256-SHA:DHE-RSA-AES128-SHA:DES-CBC3-SHA:
DES-CBC-SHA:RC4-SHA:RC4-MD5"
```
• The RSA toolkit version used in ASA 9.x is different from what was used in ASA 8.4, which causes differences in PKI behavior between these two versions.

For example, ASAs running 9.x software allow you to import certificates with an Organizational Name Value (OU) field length of 73 characters. ASAs running 8.4 software allow you to import certificates with an OU field name of 60 characters. Because of this difference, certificates that can be imported in ASA 9.x will fail to be imported to ASA 8.4. If you try to import an ASA 9.x certificate to an ASA running version 8.4, you will likely receive the error, "ERROR: Import PKCS12 operation failed.

# **System Requirements**

This section lists the system requirements to run this release.

### **ASDM Java Requirements**

You can install ASDM using Oracle JRE 8.0. OpenJRE is not supported.

#### **Table 1: ASA and ASA FirePOWER: ASDM Operating System and Browser Requirements**

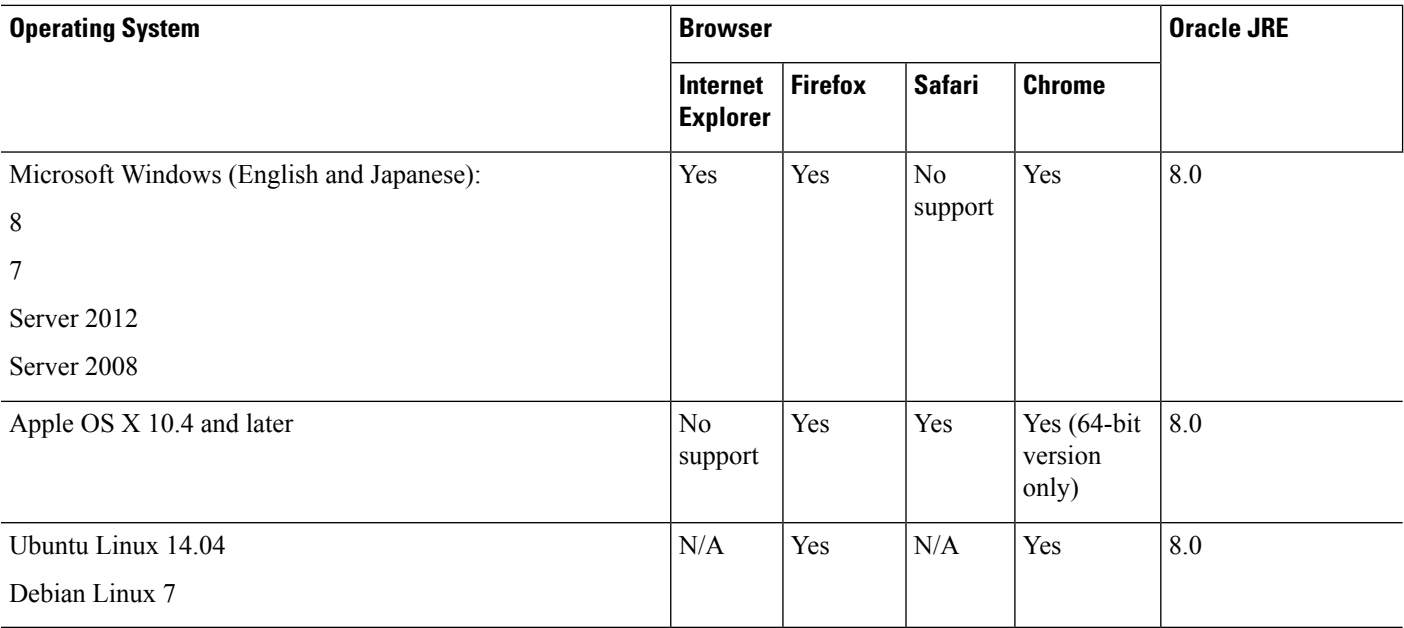

### **ASDM Compatibility Notes**

The following table lists compatibility caveats for ASDM.

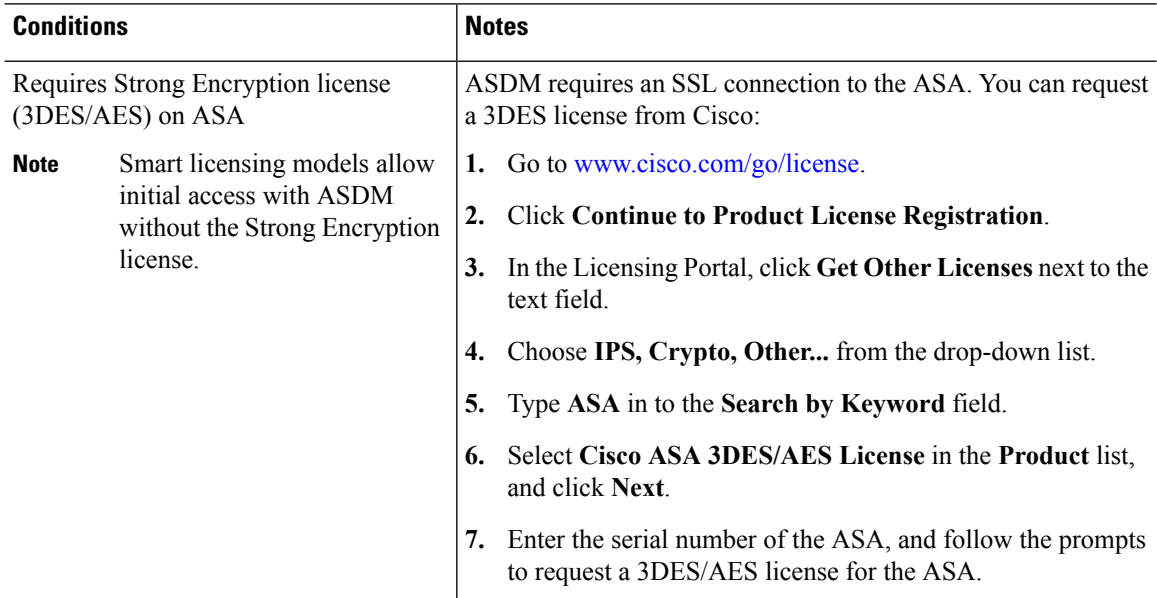

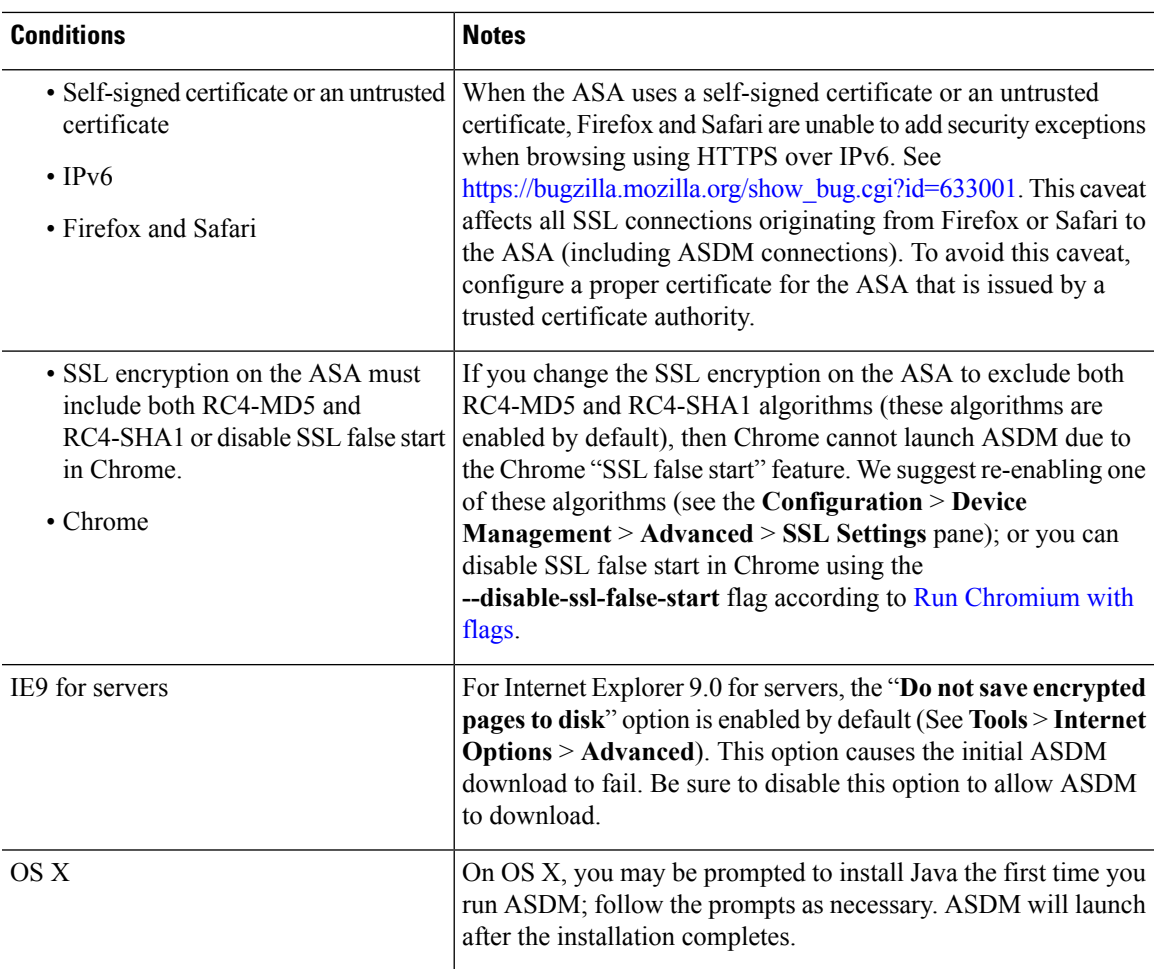

 $\mathbf l$ 

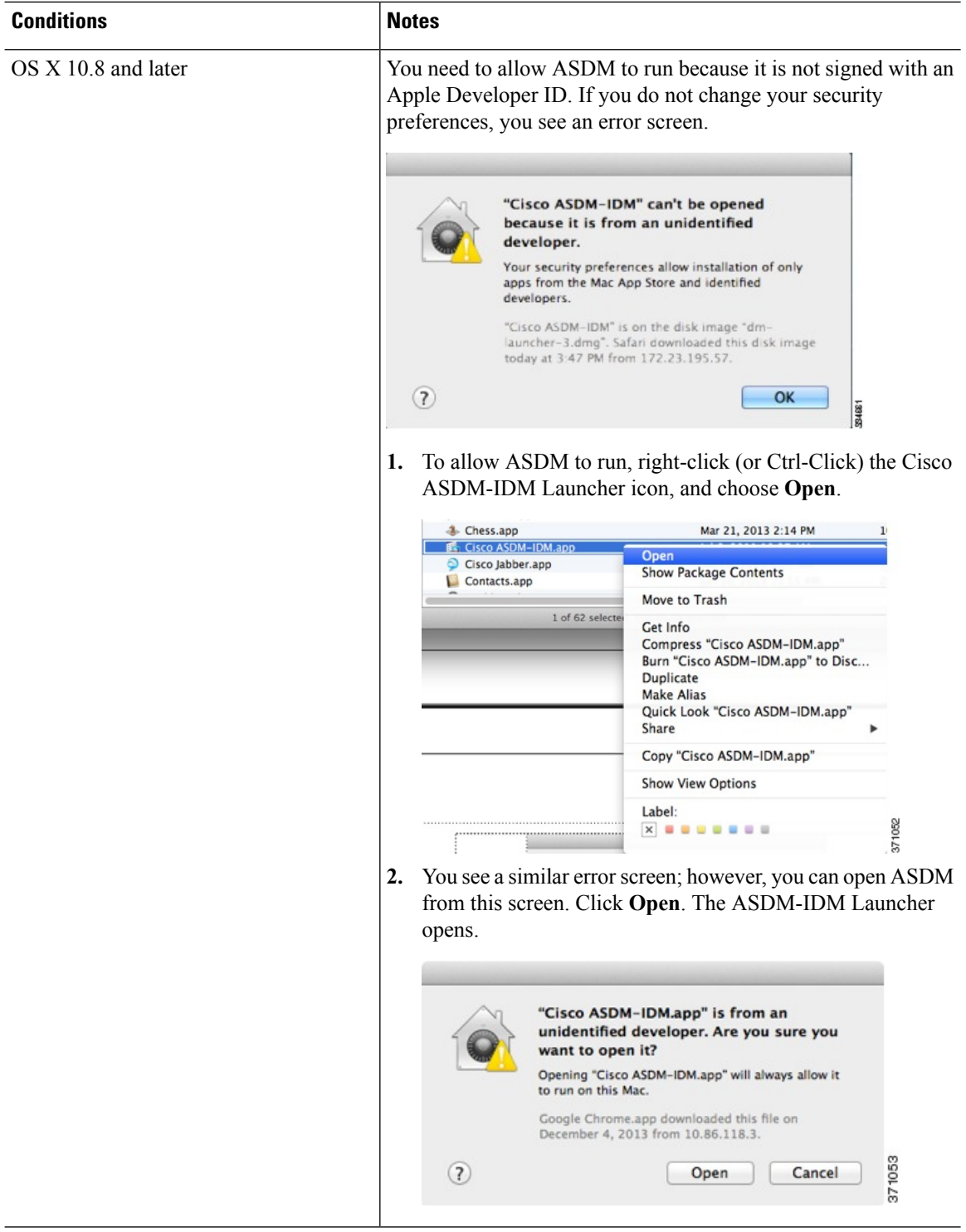

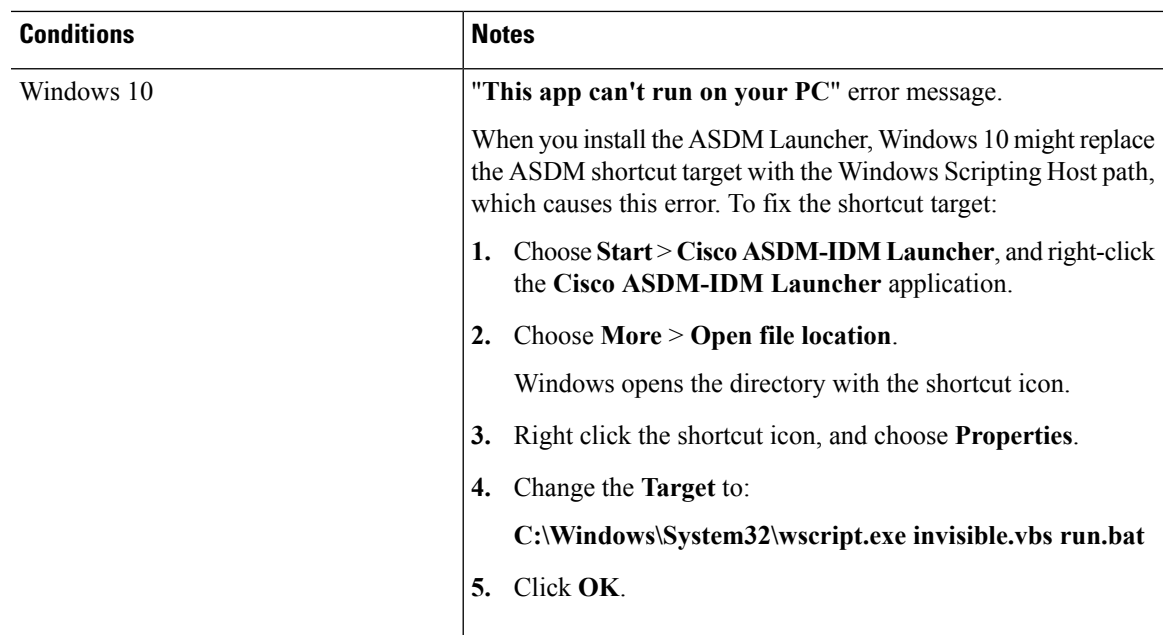

#### **Install an Identity Certificate for ASDM**

When using Java 7 update 51 and later, the ASDM Launcher requires a trusted certificate. An easy approach to fulfill the certificate requirements is to install a self-signed identity certificate. You can use Java Web Start to launch ASDM until you install a certificate.

See Install an Identity [Certificate](http://www.cisco.com/go/asdm-certificate) for ASDM to install a self-signed identity certificate on the ASA for use with ASDM, and to register the certificate with Java.

#### **Increase the ASDM Configuration Memory**

ASDM supports a maximum configuration size of 512 KB. If you exceed this amount you may experience performance issues.For example, when you load the configuration, the status dialog box shows the percentage of the configuration that is complete, yet with large configurations it stops incrementing and appears to suspend operation, even though ASDM might still be processing the configuration. If this situation occurs, we recommend that you consider increasing the ASDM system heap memory.

#### **Increase the ASDM Configuration Memory in Windows**

To increase the ASDM heap memory size, edit the **run.bat** file by performing the following procedure.

#### **Procedure**

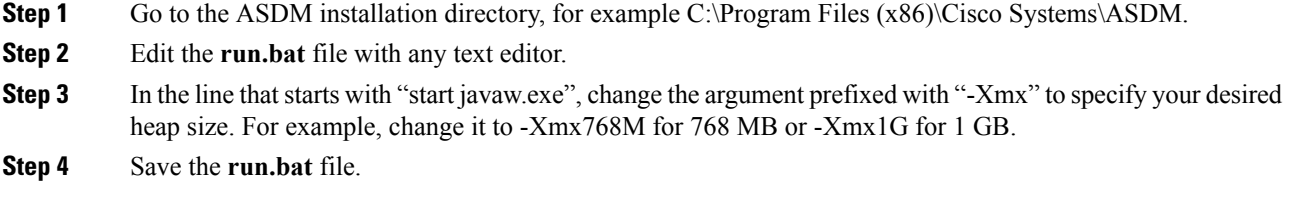

#### **Increase the ASDM Configuration Memory in Mac OS**

To increase the ASDM heap memory size, edit the **Info.plist** file by performing the following procedure.

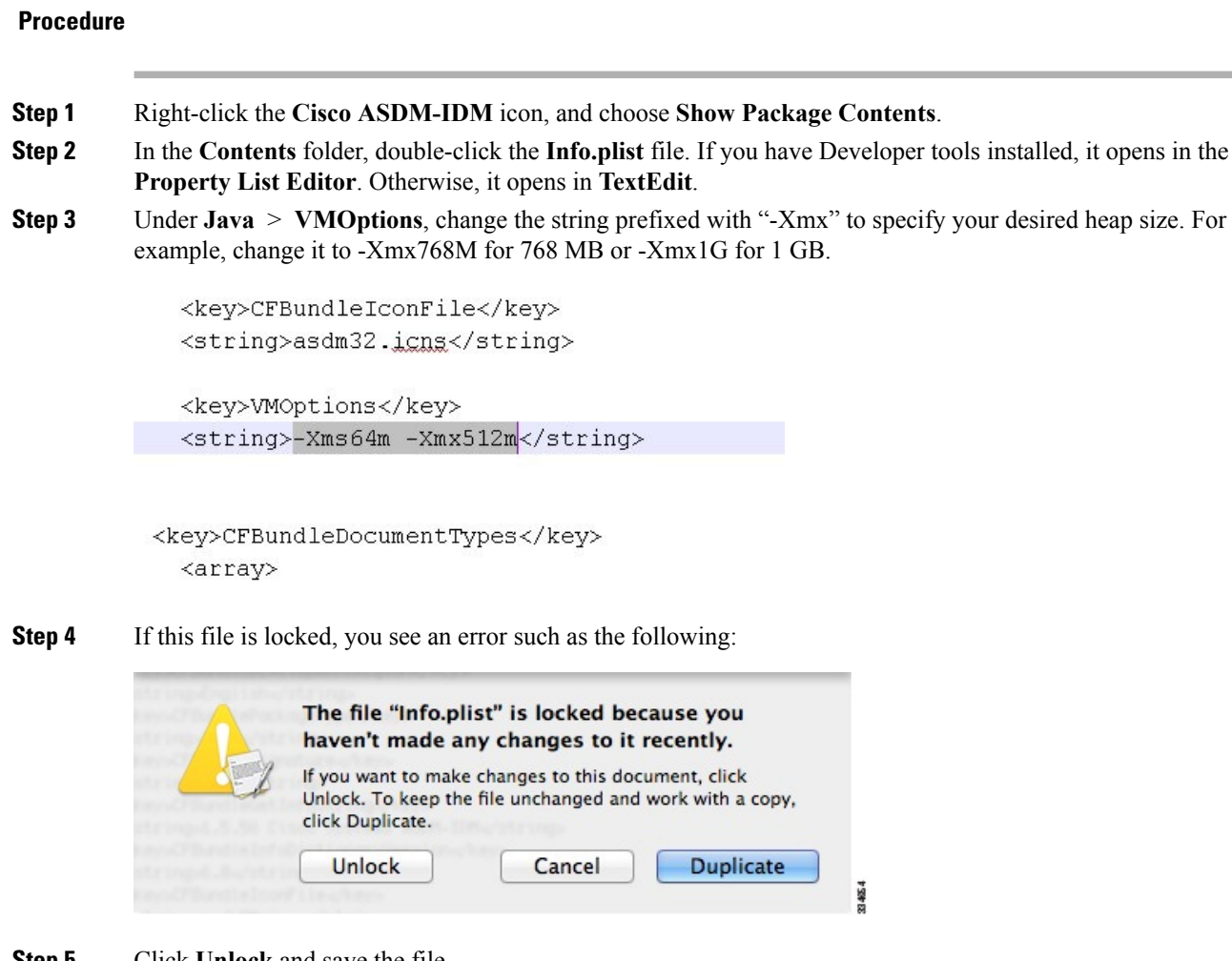

**Step 5** Click **Unlock** and save the file.

If you do not see the **Unlock**dialog box, exit the editor, right-click the **Cisco ASDM-IDM** icon, choose **Copy Cisco ASDM-IDM**, and paste it to a location where you have write permissions, such as the Desktop. Then change the heap size from this copy.

#### **ASA and ASDM Compatibility**

For information about ASA/ASDM software and hardware requirements and compatibility, including module compatibility, see Cisco ASA [Compatibility.](http://www.cisco.com/c/en/us/td/docs/security/asa/compatibility/asamatrx.html)

#### **VPN Compatibility**

For VPN compatibility, see Supported VPN [Platforms,](http://www.cisco.com/c/en/us/td/docs/security/asa/compatibility/asa-vpn-compatibility.html) Cisco ASA 5500 Series.

# **New Features**

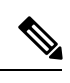

This section lists new features for each release.

**Note** New, changed, and deprecated syslog messages are listed in the syslog message guide.

# **New Features in ASA 9.4(4.5)/ASDM 7.6(2)**

### **Released: April 3, 2017**

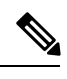

Note Verion 9.4(4) was removed from Cisco.com due to bug [CSCvd78303.](https://bst.cloudapps.cisco.com/bugsearch/bug/CSCvd78303)

There are no new features in this release.

### **New Features in ASA 9.4(3)/ASDM 7.6(1)**

#### **Released: April 25, 2016**

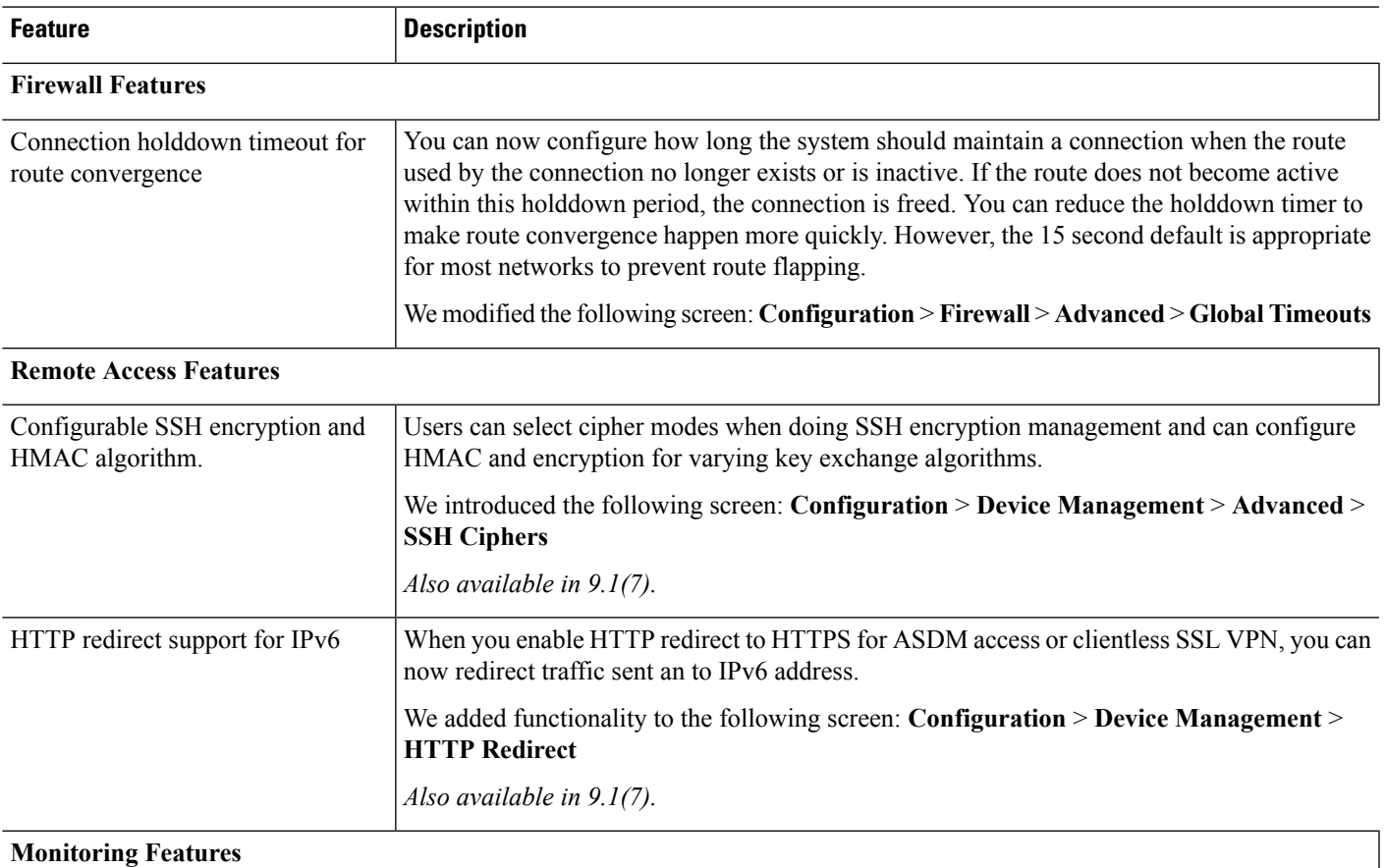

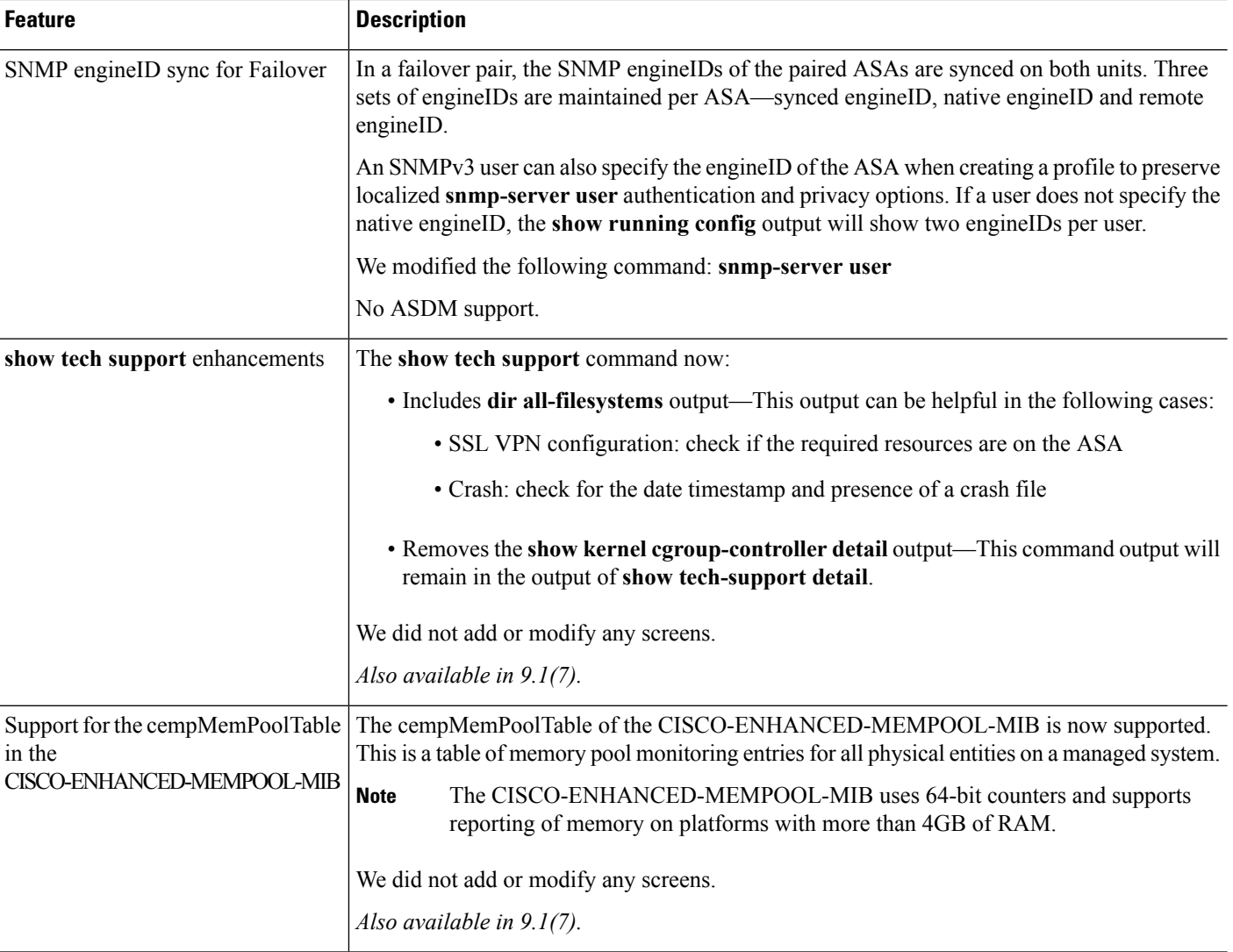

### **New Features in ASA 9.4(2.145)/ASDM 7.5(1)**

#### **Released: November 13, 2015**

There are no new features in this release.

**Note** This release supports only the Firepower 9300 ASA security module.

# **New Features in ASA 9.4(2)/ASDM 7.5(1)**

### **Released: September 24, 2015**

There are no new features in this release.

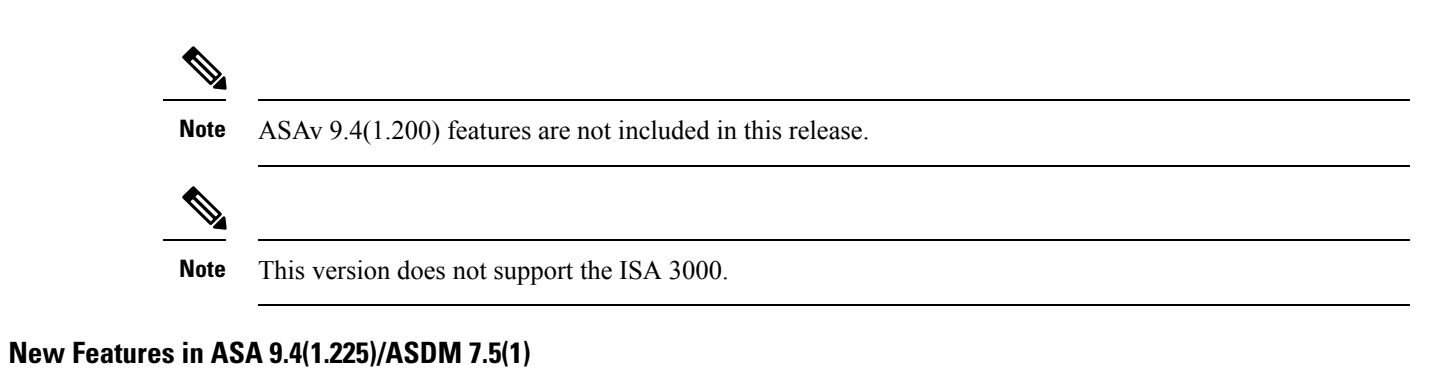

#### **Released: September 17, 2015**

 $\mathscr{D}$ 

**Note** This release supports only the Cisco ISA 3000.

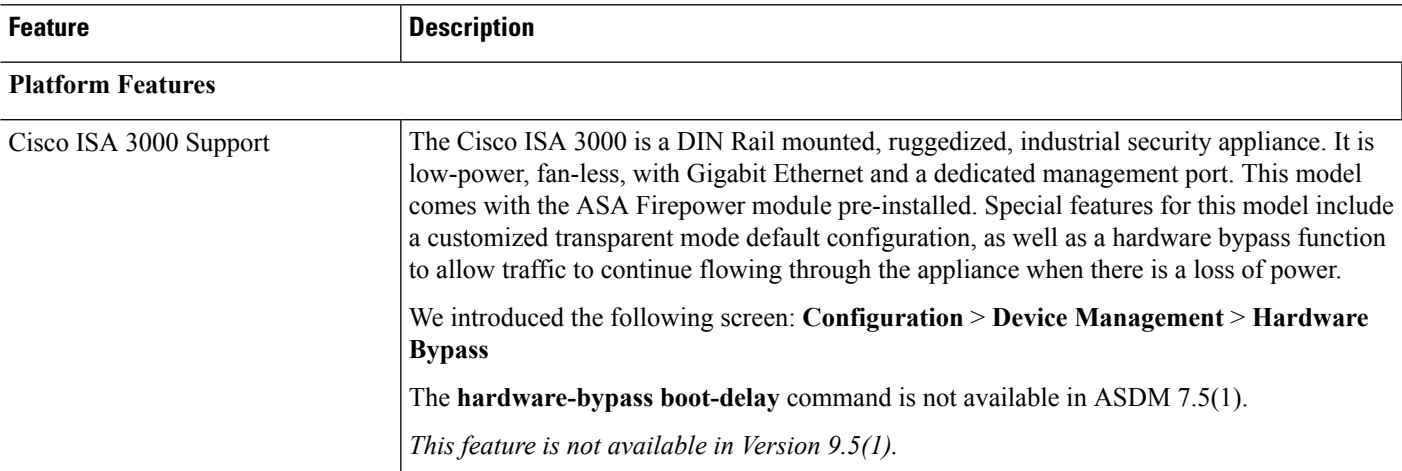

# **New Features in ASA 9.4(1.152)/ASDM 7.4(3)**

### **Released: July 13, 2015**

 $\mathscr{P}$ 

**Note** This release supports only the ASA on the Firepower 9300.

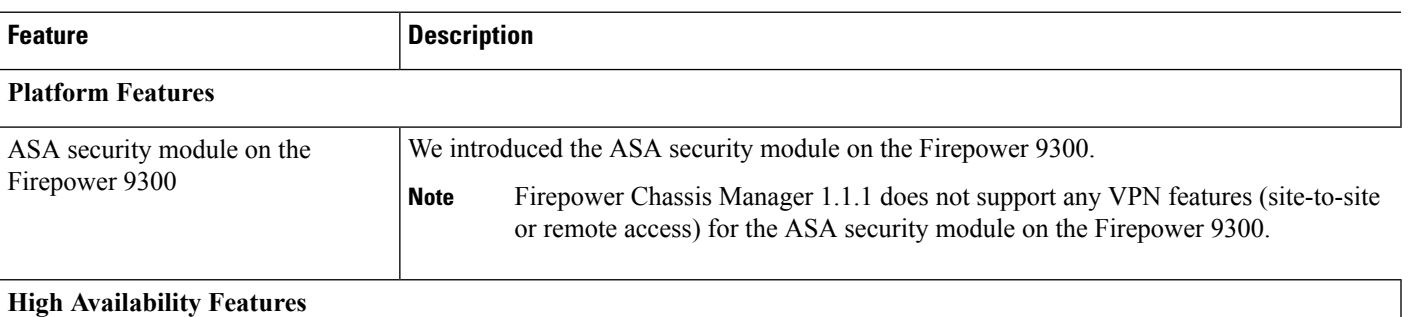

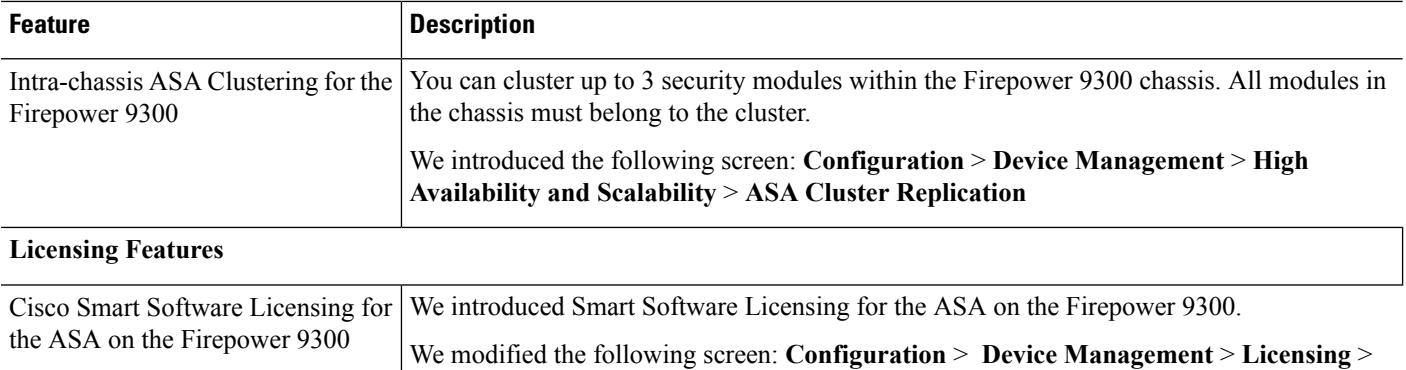

# **New Features in ASAv 9.4(1.200)/ASDM 7.4(2)**

### **Released: May 12, 2015**

**Note** This release supports only the ASAv.

**Smart License**

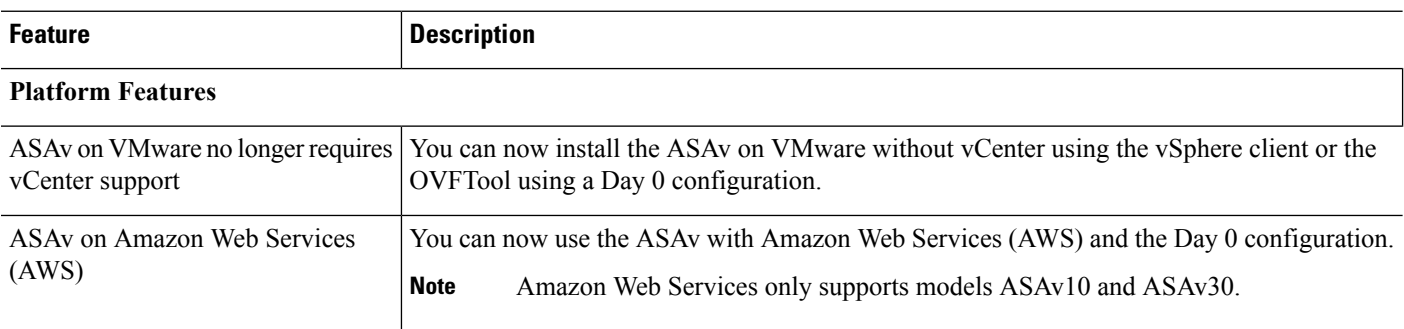

### **New Features in ASDM 7.4(2)**

#### **Released: May 6, 2015**

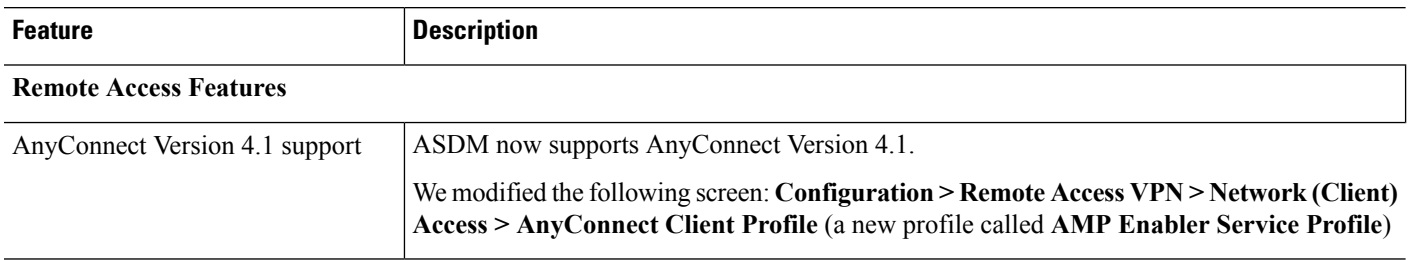

# **New Features in ASA 9.4(1)/ASDM 7.4(1)**

 $\blacksquare$ 

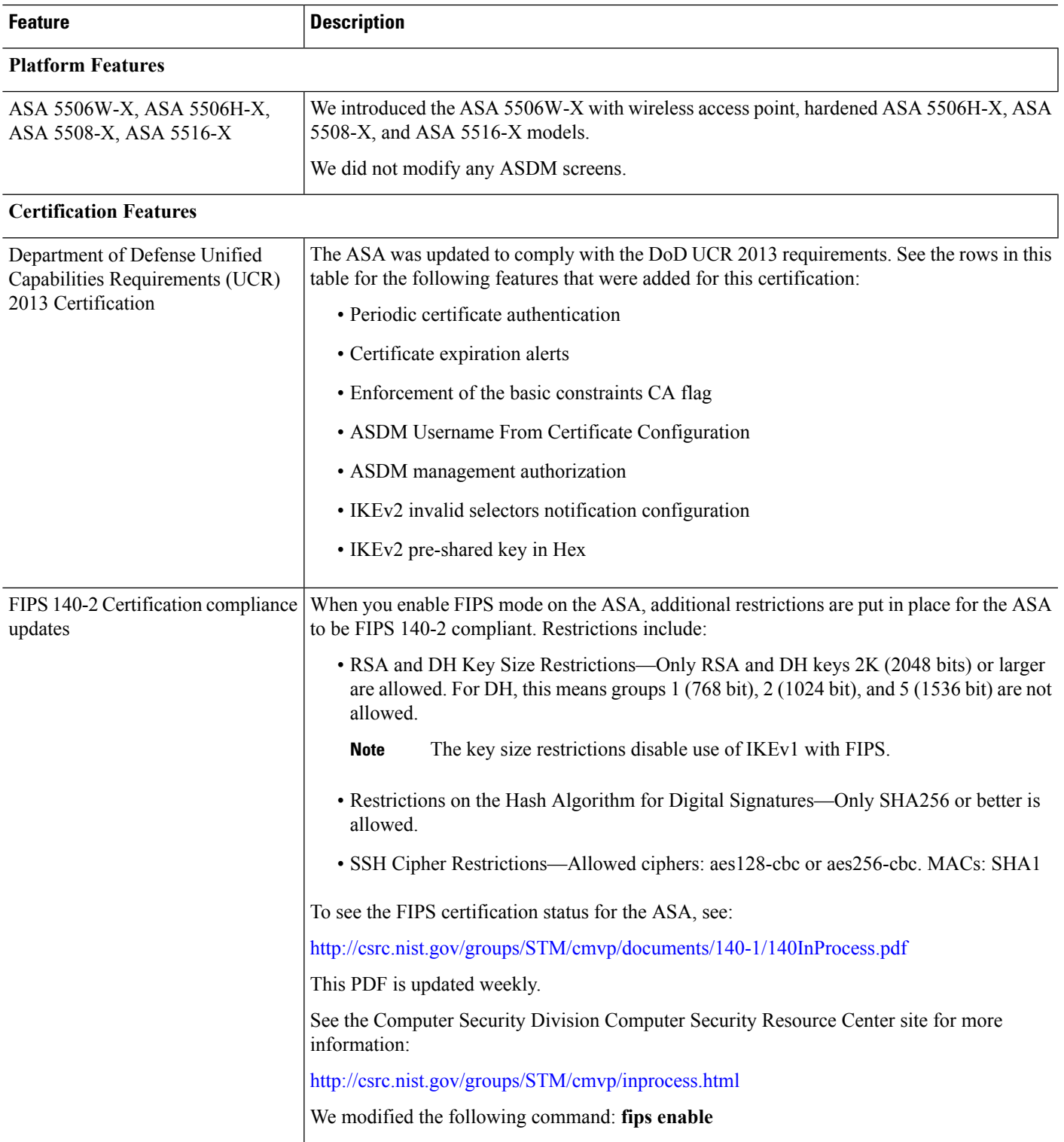

## **Released: March 30, 2015**

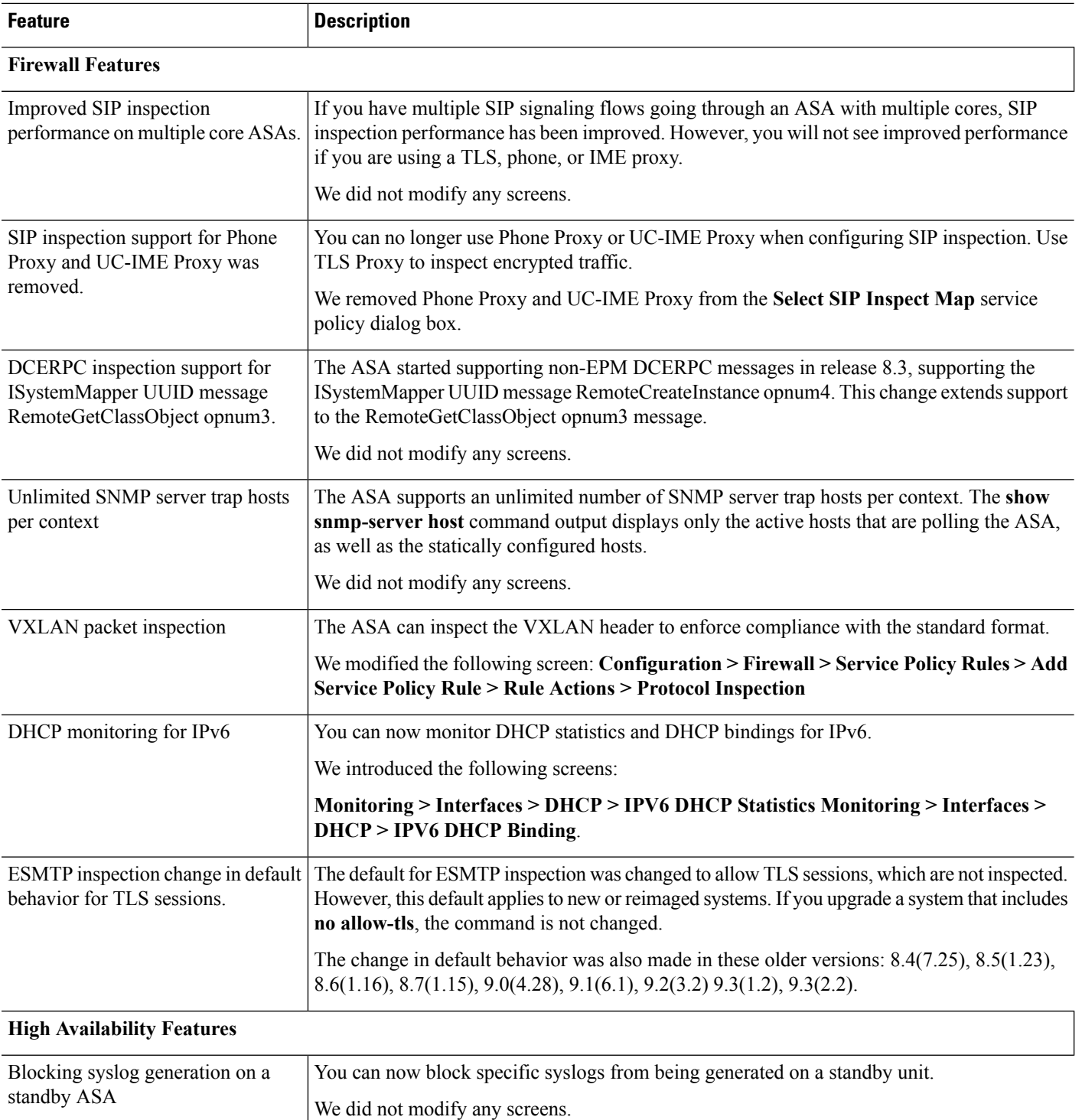

Г

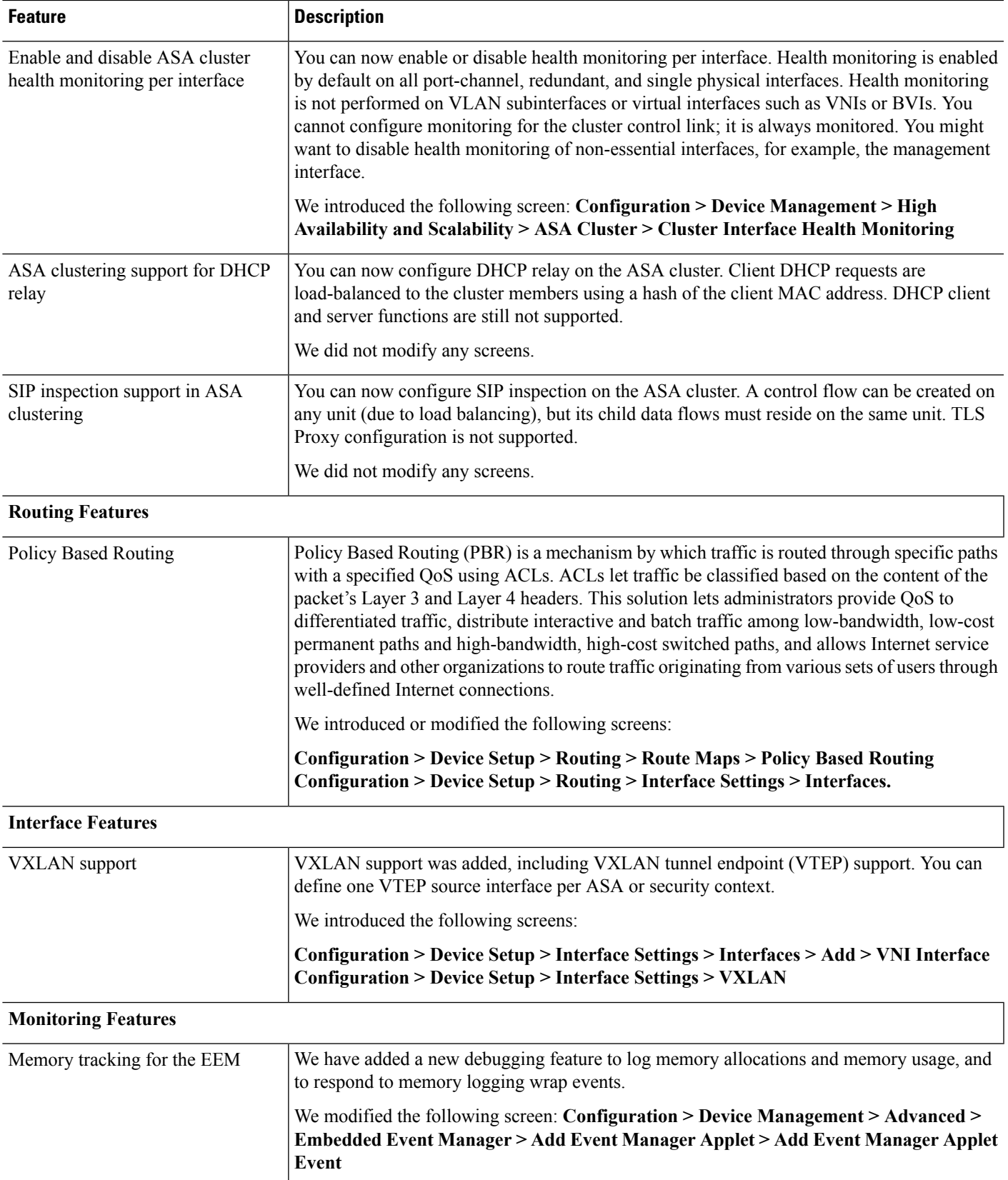

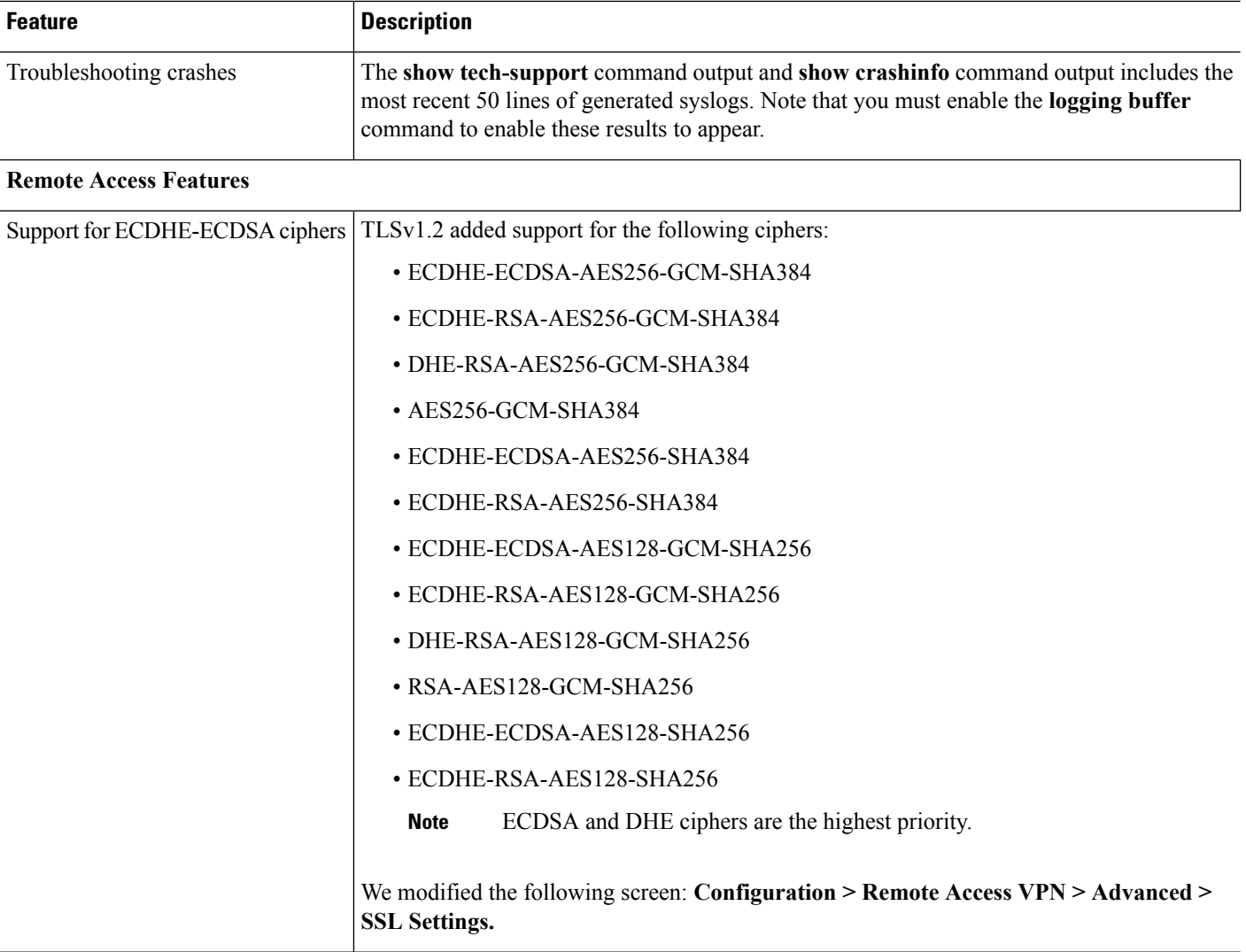

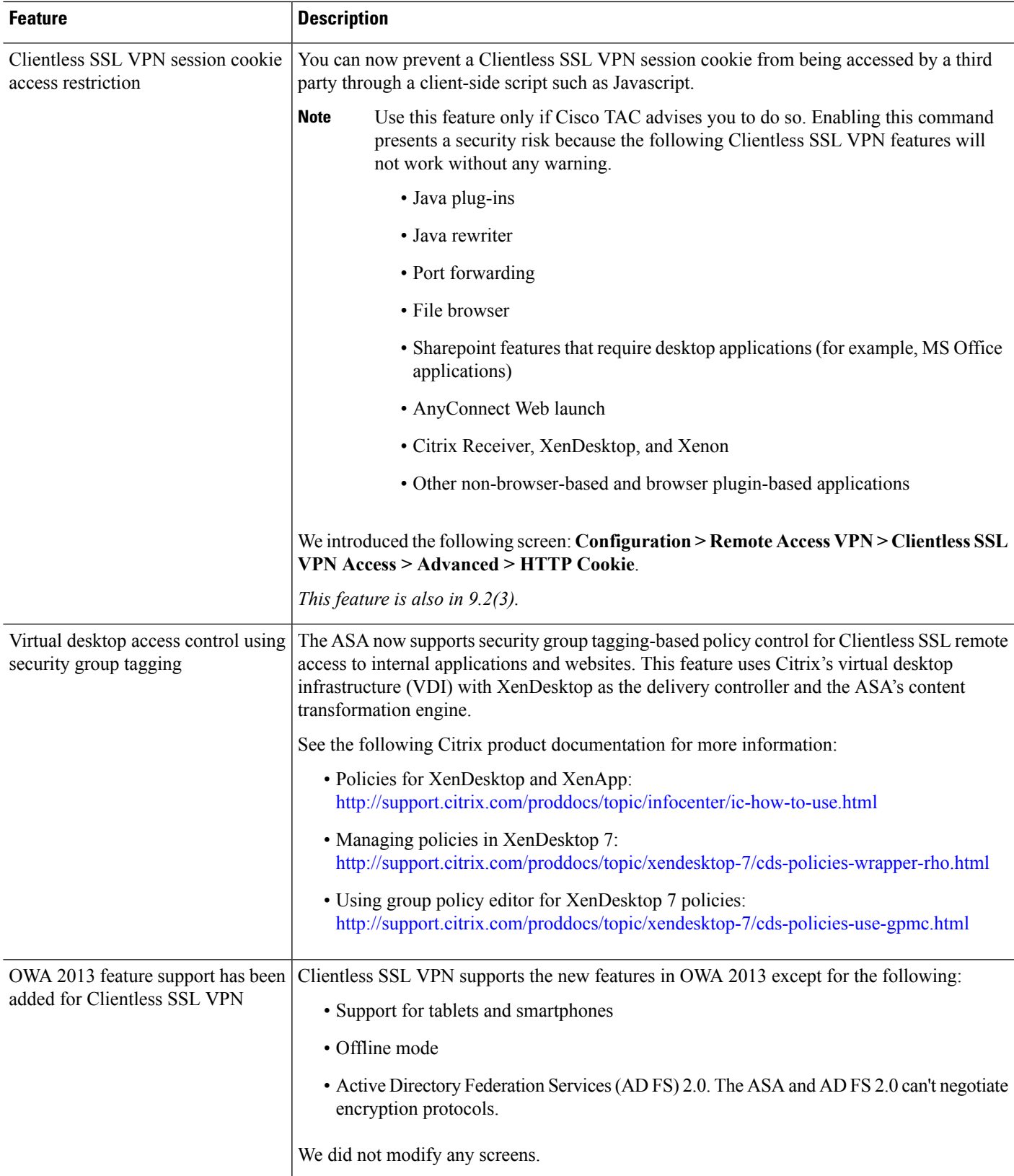

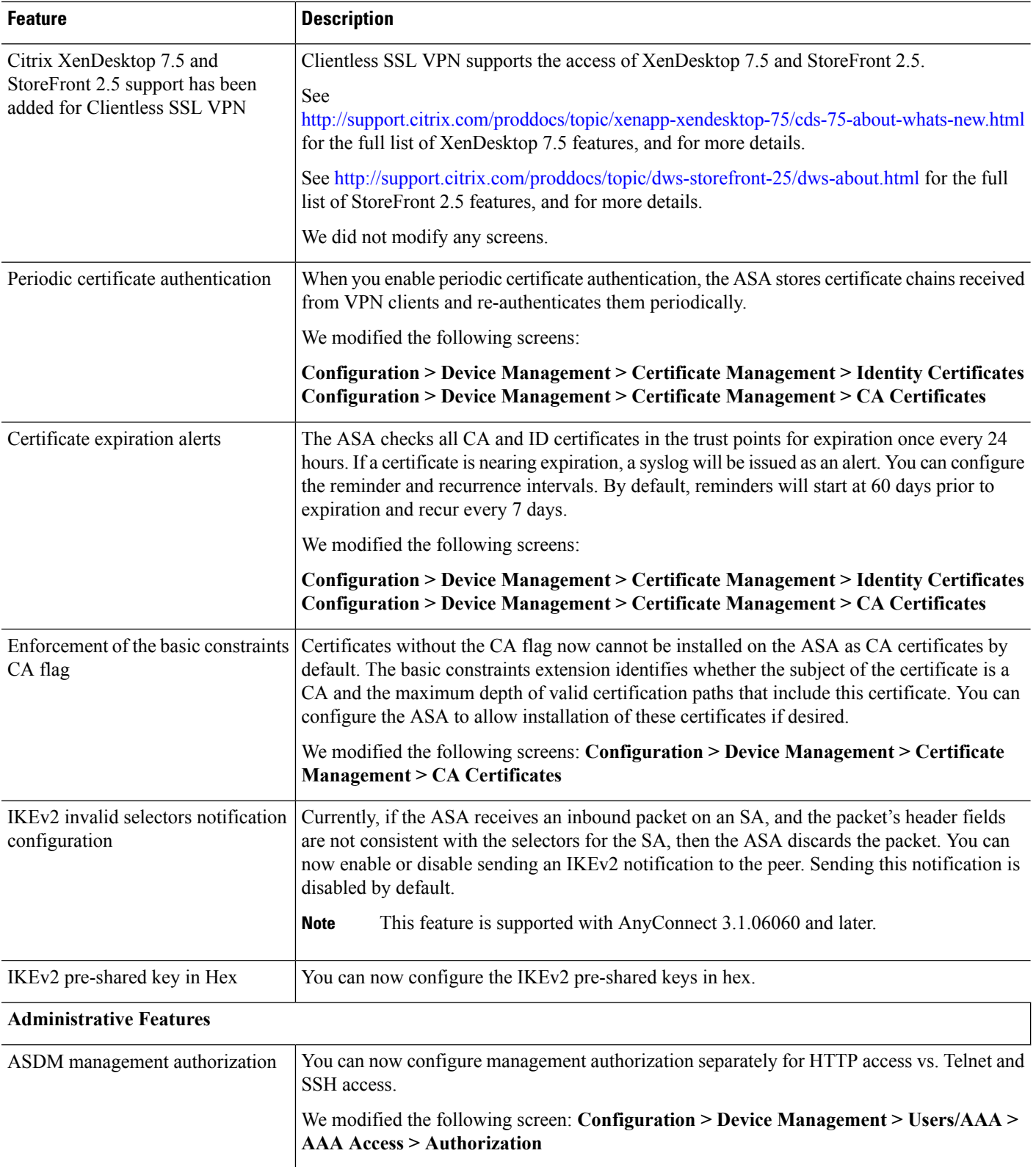

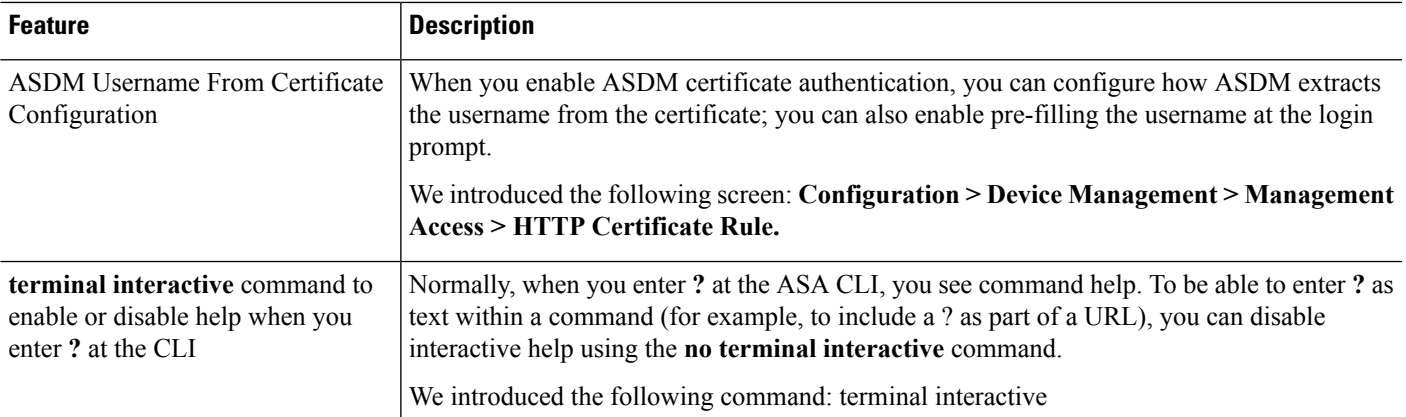

#### **REST API Features**

I

 $\blacksquare$ 

![](_page_16_Picture_670.jpeg)

# **Upgrade the Software**

This section provides the upgrade path information and a link to complete your upgrade.

### **ASA Upgrade Path**

To view your current version and model, use one of the following methods:

- CLI—Use the **show version** command.
- ASDM—Choose **Home** > **Device Dashboard** > **Device Information**.

See the following table for the upgrade path for your version. Some older versions require an intermediate upgrade before you can upgrade to a newer version. Recommended versions are in **bold**.

![](_page_17_Picture_371.jpeg)

![](_page_18_Picture_292.jpeg)

 $\mathbf l$ 

![](_page_19_Picture_489.jpeg)

### **Upgrade Link**

To complete your upgrade, see the ASA [upgrade](https://www.cisco.com/c/en/us/td/docs/security/asa/migration/upgrade/upgrade.html) guide.

# **Open and Resolved Bugs**

The open and resolved bugs for this release are accessible through the Cisco Bug Search Tool. This web-based tool provides you with access to the Cisco bug tracking system, which maintains information about bugs and vulnerabilities in this product and other Cisco hardware and software products.

![](_page_19_Picture_6.jpeg)

You must have a Cisco.com account to log in and access the Cisco Bug Search Tool. If you do not have one, you can register for an [account](https://tools.cisco.com/IDREG/guestRegistration.do). If you do not have a Cisco support contract, you can only look up bugs by ID; you cannot run searches. **Note**

For more information about the Cisco Bug Search Tool, see the Bug [Search](http://www.cisco.com/web/applicat/cbsshelp/help.html) Tool Help & FAQ.

#### **Open Bugs**

This section lists open bugs in each version.

#### **Open Bugs in Version 7.4(1)**

If you have a Cisco support contract, use the following dynamic search for all open bugs severity 3 and higher for Version 7.4(1):

• 7.4(1) open bug [search](https://bst.cloudapps.cisco.com/bugsearch/search?kw=*&pf=prdNm&pfVal=279513399&rls=7.4(1)&sb=afr&sts=open&svr=3nH&bt=custV).

The following table lists the open bugs at the time of this Release Note publication.

![](_page_20_Picture_567.jpeg)

#### **Open Bugs in Version 7.4(2)**

There are no open bugs for Version 7.4(2).

#### **Open Bugs in Version 7.4(1)**

If you have a Cisco support contract, use the following dynamic search for all open bugs severity 3 and higher for Version 7.4(1):

• 7.4(1) open bug [search](https://bst.cloudapps.cisco.com/bugsearch/search?kw=*&pf=prdNm&pfVal=279513399&rls=7.4(1)&sb=afr&sts=open&svr=3nH&bt=custV).

The following table lists the open bugs at the time of this Release Note publication.

![](_page_20_Picture_568.jpeg)

#### **Resolved Bugs**

This section lists resolved bugs per release.

#### **Resolved Bugs in Version 7.4(3)**

If you have a Cisco support contract, use the following search for all resolved bugs:

• 7.4(3) fixed bug [search](https://bst.cloudapps.cisco.com/bugsearch/search?kw=*&pf=prdNm&pfVal=279513399&rls=7.4(3)&sb=fr&sts=fd&svr=3nH&bt=custV).

The following table lists resolved bugs at the time of this Release Note publication.

![](_page_20_Picture_569.jpeg)

#### **Resolved Bugs in Version 7.4(2)**

If you have a Cisco support contract, use the following search for all resolved bugs:

• 7.4(2) fixed bug [search](https://bst.cloudapps.cisco.com/bugsearch/search?kw=*&pf=prdNm&pfVal=279513399&rls=7.4(2)&sb=fr&sts=fd&svr=3nH&bt=custV).

The following table lists resolved bugs at the time of this Release Note publication.

![](_page_21_Picture_592.jpeg)

### **Resolved Bugs in Version 7.4(1)**

If you have a Cisco support contract, use the following search for all resolved bugs:

• 7.4(1) fixed bug [search](https://bst.cloudapps.cisco.com/bugsearch/search?kw=*&pf=prdNm&pfVal=279513399&rls=7.4(1)&sb=fr&sts=fd&svr=3nH&bt=custV).

The following table lists resolved bugs at the time of this Release Note publication.

![](_page_21_Picture_593.jpeg)

![](_page_22_Picture_117.jpeg)

# **End-User License Agreement**

For information on the end-user license agreement, go to <http://www.cisco.com/go/warranty>.

# **Related Documentation**

For additional information on the ASA, see Navigating the Cisco ASA Series [Documentation.](http://www.cisco.com/go/asadocs)

Cisco and the Cisco logo are trademarks or registered trademarks of Cisco and/or its affiliatesin the U.S. and other countries. To view a list of Cisco trademarks, go to this URL: [www.cisco.com](www.cisco.com/go/trademarks) go [trademarks.](www.cisco.com/go/trademarks) Third-party trademarks mentioned are the property of their respective owners. The use of the word partner does not imply a partnership relationship between Cisco and any other company. (1721R)

© 2016 Cisco Systems, Inc. All rights reserved.